## A Beamer Primer

### Thomas Maienschein

July 13, 2010

メロトメ部 トメミトメミト

<span id="page-0-0"></span>E

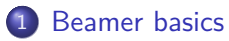

- **o** [Frames](#page-2-0)
- [Frame contents](#page-5-0)
- **•** [Frame titles](#page-11-0)
- [Table of contents](#page-13-0)
- 2 [Presentation flow](#page-15-0)
	- **•** [Overlays](#page-15-0)
	- [The pause command](#page-19-0)
	- [More flexible control](#page-26-0)
	- [An example](#page-29-0)

### 3 [Miscellaneous](#page-37-0)

- **o** [Themes](#page-37-0)
- **O** [Verbatim](#page-39-0)
- [Columns](#page-42-0)
- **•** [Links](#page-44-0)

∍

∍

[Frames](#page-4-0)

[Frame contents](#page-5-0) [Frame titles](#page-11-0) [Table of contents](#page-13-0)

### Frames

A beamer presentation consists of pages called frames. You are looking at a frame.

**∢ ロ ▶ - ∢ 何 ▶ - ∢** 

∍

D. к -b

э

<span id="page-2-0"></span>目

[Frames](#page-4-0)

[Frame contents](#page-5-0) [Frame titles](#page-11-0) [Table of contents](#page-13-0)

### Frames

A beamer presentation consists of pages called frames. You are looking at a frame.

Create a frame as follows:

## LaTeX Code \begin{frame} ... \end{frame }

**∢ ロ ▶ ( / 何 ) → ( 日** 

 $\mathbf{p}$ э  $\,$ э

[Frames](#page-2-0)

[Frame contents](#page-5-0) [Frame titles](#page-11-0) [Table of contents](#page-13-0)

### Frames

A beamer presentation consists of pages called frames. You are looking at a frame.

Create a frame as follows:

```
LaTeX Code
\begin{frame}
  ...
\end{frame }
```
The contents of the frame can be pretty much any latex stuff.

**∢ ロ ▶ ( / 何 ) → ( 日** 

<span id="page-4-0"></span> $\Omega$ 

[Frame contents](#page-6-0) [Frame titles](#page-11-0) [Table of contents](#page-13-0)

### Frame contents

You can use the usual environments like theorem, definition, etc:

 $\left\{ \begin{array}{ccc} 1 & 0 & 0 \\ 0 & 1 & 0 \end{array} \right.$  ,  $\left\{ \begin{array}{ccc} \frac{1}{2} & 0 & 0 \\ 0 & 0 & 0 \end{array} \right.$ 

<span id="page-5-0"></span>目

[Frame contents](#page-5-0) [Frame titles](#page-11-0) [Table of contents](#page-13-0)

### Frame contents

#### You can use the usual environments like theorem, definition, etc:

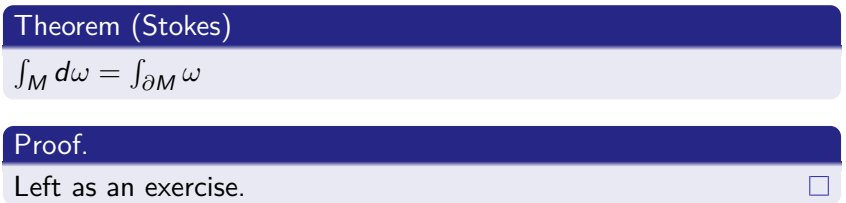

 $\left\{ \begin{array}{ccc} 1 & 0 & 0 \\ 0 & 1 & 0 \end{array} \right.$  ,  $\left\{ \begin{array}{ccc} \frac{1}{2} & 0 & 0 \\ 0 & 0 & 0 \end{array} \right.$ 

<span id="page-6-0"></span>目

[Frame contents](#page-5-0) [Frame titles](#page-11-0) [Table of contents](#page-13-0)

### Frame contents

You can put big formulas:

Thomas Maienschein [A Beamer Primer](#page-0-0)

メロトメ部 トメミトメミト

目

[Frame contents](#page-5-0) [Frame titles](#page-11-0) [Table of contents](#page-13-0)

### Frame contents

You can put big formulas:

$$
\overline{\nabla}_{V_2}\begin{pmatrix}\n-\phi_1 E_2 \\
\phi_1 E_1 + N \\
-E_2\n\end{pmatrix} = \begin{pmatrix}\n-\partial_2(\phi_1) E_2 - \phi_1 \overline{\nabla}_{V_2} E_2 \\
\partial_2(\phi_1) E_1 + \phi_1 \overline{\nabla}_{V_2} E_1 + \overline{\nabla}_{V_2} N \\
-\overline{\nabla}_{V_2} E_2\n\end{pmatrix}
$$
\n
$$
= \begin{pmatrix}\n-\phi_{12} E_2 + (\cos \phi) \phi_1 N \\
\phi_{12} E_1 + (\sin \phi) \phi_1 N - (\sin \phi) E_1 + (\cos \phi) E_2 \\
(\cos \phi) N\n\end{pmatrix}
$$

メロトメ部 トメミトメミト

目

[Frame contents](#page-5-0) [Frame titles](#page-11-0) [Table of contents](#page-13-0)

### Frame contents

You can put in graphics:

メロトメ部 トメミトメミト

目

[Frame contents](#page-5-0) [Frame titles](#page-11-0) [Table of contents](#page-13-0)

### Frame contents

You can put in graphics:

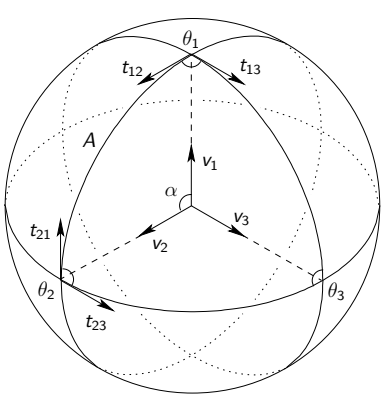

Figure: Spherical geometry!

E

ヨト  $\sim$ к

∍

[Frame contents](#page-5-0) [Frame titles](#page-12-0) [Table of contents](#page-13-0)

# This is the frame title

This is the subtitle

Frames can have titles and subtitles.

<span id="page-11-0"></span>目

メロメ イ母メ メミメ メミメ

**Erames** [Frame contents](#page-5-0) [Frame titles](#page-11-0) [Table of contents](#page-13-0)

### This is the frame title This is the subtitle

Frames can have titles and subtitles. Create them as follows:

#### LaTeX Code

```
\begin{frame}
  \frametitle{This is the frame title}
  \framesubtitle{This is the subtitle}
  ...
\end{frame }
```
**≮ロト ⊀母ト ⊀∃ト ⊀** 

ヨト э <span id="page-12-0"></span> $\Omega$ 

[Frame contents](#page-5-0) [Frame titles](#page-11-0) [Table of contents](#page-14-0)

## Table of contents

Using \section and \subsection create a table of contents.

 $\left\{ \begin{array}{ccc} 1 & 0 & 0 \\ 0 & 1 & 0 \end{array} \right.$ 

 $299$ 

<span id="page-13-0"></span>目

<span id="page-14-0"></span>[Frames](#page-2-0) ame contents [Frame titles](#page-11-0) [Table of contents](#page-13-0)

## Table of contents

Using \section and \subsection create a table of contents. To create a frame with the table of contents, use:

## LaTeX Code \begin{frame} \frametitle{Contents} \tableofcontents \end{frame }

**[Overlays](#page-18-0)** [The pause command](#page-19-0) [More flexible control](#page-26-0)

## **Overlays**

#### Note that the frame contents are unveiled piece by piece.

Thomas Maienschein [A Beamer Primer](#page-0-0)

<span id="page-15-0"></span>E

メロトメ 倒 トメ ミトメ ミト

**[Overlays](#page-18-0)** [The pause command](#page-19-0) [More flexible control](#page-26-0) [An example](#page-29-0)

## **Overlays**

Note that the frame contents are unveiled piece by piece. That is, a frame may consist of multiple slides.

**∢ ロ ▶ - ∢ 母 ▶ - ∢** 

э

**Inches** 

э

Пb.

 $2990$ 

∍

**[Overlays](#page-18-0)** [The pause command](#page-19-0) [More flexible control](#page-26-0) [An example](#page-29-0)

## **Overlays**

Note that the frame contents are unveiled piece by piece. That is, a frame may consist of multiple slides. You have control over how the frame is unveiled.

4日下

 $\overline{AB}$ 

∍

 $\Omega$ 

**[Overlays](#page-15-0)** [The pause command](#page-19-0) [More flexible control](#page-26-0) [An example](#page-29-0)

## **Overlays**

Note that the frame contents are unveiled piece by piece. That is, a frame may consist of multiple slides. You have control over how the frame is unveiled.

Incidentally, here is a mysterious button:  $\left($  [Mystery](#page-46-0)

<span id="page-18-1"></span><span id="page-18-0"></span> $\Omega$ 

[The pause command](#page-20-0) [More flexible control](#page-26-0)

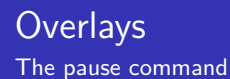

Inserting a \pause splits the frame into multiple slides.

<span id="page-19-0"></span>E

イロト イ母 トイヨ トイヨト

[The pause command](#page-19-0) [More flexible control](#page-26-0) [An example](#page-29-0)

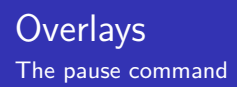

Inserting a \pause splits the frame into multiple slides. The code for the previous frame is:

#### LaTeX Code

Note that the frame contents are unveiled piece by piece.

\pause

That is, a frame may consist of multiple slides.

\pause

You have control over how the frame is unveiled.

→ 何 ▶ → 臣 ▶ →

<span id="page-20-0"></span> $\Omega$ 

[The pause command](#page-19-0) [More flexible control](#page-26-0) [An example](#page-29-0)

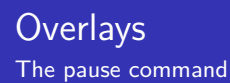

This is useful for talking through the steps of a proof, for example.

 $299$ 

э

イロト イ母 トイヨ トイヨト

[The pause command](#page-19-0) [More flexible control](#page-26-0) [An example](#page-29-0)

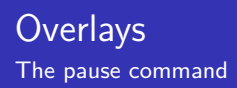

#### This is useful for talking through the steps of a proof, for example.

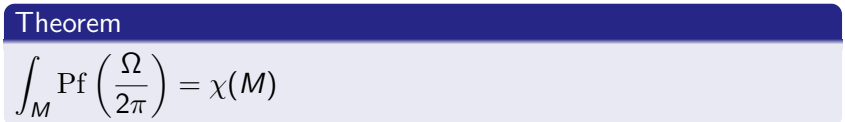

 $\left\{ \begin{array}{ccc} 1 & 0 & 0 \\ 0 & 1 & 0 \end{array} \right.$ 

 $299$ 

э

[The pause command](#page-19-0) [More flexible control](#page-26-0) [An example](#page-29-0)

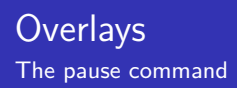

#### This is useful for talking through the steps of a proof, for example.

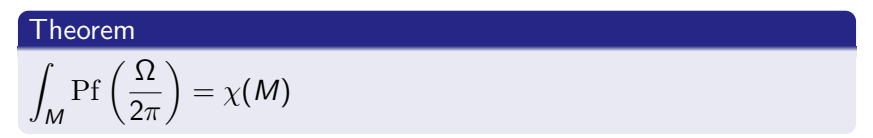

#### Proof.

Go to the library.

イロト イ母 トイヨ トイヨト

э

 $\Omega$ 

[The pause command](#page-19-0) [More flexible control](#page-26-0) [An example](#page-29-0)

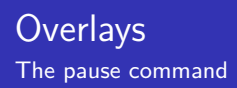

#### This is useful for talking through the steps of a proof, for example.

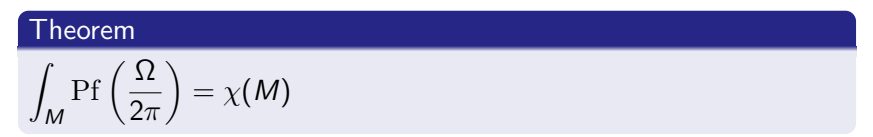

#### Proof.

Go to the library. Get Spivak Vol 5.

**≮ロト ⊀母ト ⊀∃ト ⊀** 

ヨト ∍

[The pause command](#page-19-0) [More flexible control](#page-26-0) [An example](#page-29-0)

ш

э

**∢ロ ▶ ∢伺 ▶ ∢ ヨ ▶** 

 $QQ$ 

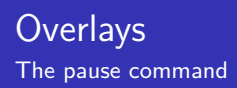

#### This is useful for talking through the steps of a proof, for example.

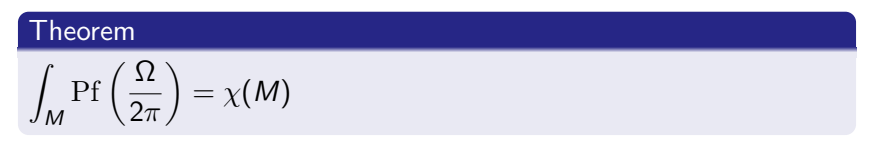

#### Proof.

Go to the library. Get Spivak Vol 5. Read the proof there.

[The pause command](#page-19-0) [More flexible control](#page-28-0)

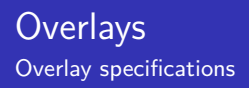

For most environments, an overlay specification can be given.

<span id="page-26-0"></span>E

イロト イ母 トイヨ トイヨト

[The pause command](#page-19-0) [More flexible control](#page-28-0) [An example](#page-29-0)

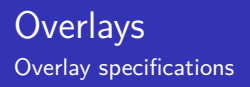

For most environments, an overlay specification can be given. This tells the environment on which slides it should take effect.

**∢ ロ ▶ - ∢ 母 ▶ - ∢** 

э

**Inches** 

э

 $2990$ 

∍

[The pause command](#page-19-0) [More flexible control](#page-26-0) [An example](#page-29-0)

## **Overlays** Overlay specifications

For most environments, an overlay specification can be given. This tells the environment on which slides it should take effect. For example:

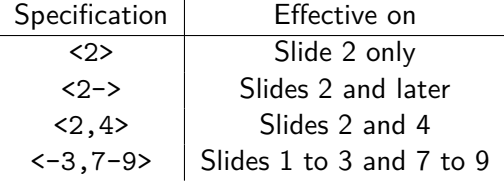

<span id="page-28-0"></span> $2990$ 

ヨト ∍

**≮ロト ⊀母ト ⊀∃ト ⊀** 

[The pause command](#page-19-0) [More flexible control](#page-26-0) [An example](#page-30-0)

### **Overlays** Overlay specifications - an example

For example, we can make an itemized list which is revealed one item at a time, and with the current item bold:

 $2990$ 

<span id="page-29-0"></span>∍

∢ロ ▶ ∢何 ▶ ∢ ヨ ▶ ∢ ヨ ▶

[The pause command](#page-19-0) [More flexible control](#page-26-0) [An example](#page-29-0)

## **Overlays** Overlay specifications - an example

For example, we can make an itemized list which is revealed one item at a time, and with the current item bold:

#### LaTeX Code

```
\begin{itemize}
  \item<1-> \textbf<1>{Item 1}
  \item<2-> \textbf<2>{Item 2}
  ...
  \item<5-> \textbf<5>{Item 5}
\end{itemize}
```
<span id="page-30-0"></span>∢ロ ▶ ∢何 ▶ ∢ ヨ ▶ ∢ ヨ ▶

[The pause command](#page-19-0) [More flexible control](#page-26-0) [An example](#page-29-0)

**Overlays** Overlay specifications - an example

Here is the result:

**Item 1**

メロトメ 御 トメ 君 トメ 君 ト

E

[The pause command](#page-19-0) [More flexible control](#page-26-0) [An example](#page-29-0)

**Overlays** Overlay specifications - an example

Here is the result:

- $\bullet$  Item  $1$
- **Item 2**

メロトメ 御 トメ 君 トメ 君 ト

E

[The pause command](#page-19-0) [More flexible control](#page-26-0) [An example](#page-29-0)

## **Overlays** Overlay specifications - an example

Here is the result:

- $\bullet$  Item  $1$
- $\bullet$  Item 2
- **Item 3**

メロトメ 御 トメ 君 トメ 君 ト

E

[The pause command](#page-19-0) [More flexible control](#page-26-0) [An example](#page-29-0)

## **Overlays** Overlay specifications - an example

Here is the result:

- $\bullet$  Item  $1$
- $\bullet$  Item 2
- $\bullet$  Item 3
- **Item 4**

E

メロトメ 倒 トメ ミトメ ミト

[The pause command](#page-19-0) [More flexible control](#page-26-0) [An example](#page-29-0)

## **Overlays** Overlay specifications - an example

Here is the result:

- $\bullet$  Item  $1$
- $\bullet$  Item 2
- $\bullet$  Item 3
- $\bullet$  Item 4
- **Item 5**

E

メロトメ 倒 トメ ミトメ ミト

[The pause command](#page-19-0) [More flexible control](#page-26-0) [An example](#page-29-0)

**Overlays** Overlay specifications - an example

Here is the result:

- o Item 1
- $\bullet$  Item 2
- $\bullet$  Item 3
- $\bullet$  Item 4
- $\bullet$  Item 5

The overlay specifications do different things to different commands, but it is usually obvious.

**∢ ロ ▶ ( / 何 ) → ( 日** 

э

**Inches** 

∍

[Themes](#page-38-0)

### Themes

### At the beginning of this document is:

#### LaTeX Code

\documentclass{beamer} \usetheme{Copenhagen}

<span id="page-37-0"></span>E

**∢ ロ ▶ - ∢ 何 ▶ - ∢** 

∍

 $\sim$ 

э  $\mathbf{h}$ 

**[Themes](#page-37-0)** [Verbatim](#page-39-0)

## Themes

### At the beginning of this document is:

#### LaTeX Code

\documentclass{beamer} \usetheme{Copenhagen}

There are many other themes to use. These have different colors, borders, and so on.

<span id="page-38-0"></span>∍

 $\Omega$ 

[Verbatim](#page-41-0)

## Verbatim

The verbatim environment can be used to show code:

メロトメ部 トメミトメミト

<span id="page-39-0"></span>目

**[Themes](#page-37-0)** [Verbatim](#page-41-0)

## Verbatim

The verbatim environment can be used to show code:

#### Example

```
import de.jreality.plugin.JRViewer;
public static void main(String[] args){
  JRViewer jrv = new JRViewer();
  jrv.addBasicUI();
  jrv.startup();
}
```
∢ロ ▶ ∢何 ▶ ∢ ヨ ▶ ∢ ヨ ▶

∍

**[Themes](#page-37-0)** [Verbatim](#page-39-0)

## Verbatim

The verbatim environment can be used to show code:

#### Example

```
import de.jreality.plugin.JRViewer;
public static void main(String[] args){
  JRViewer jrv = new JRViewer();
  jrv.addBasicUI();
  jrv.startup();
}
```
If you do this, you must start the frame with \begin{frame}[fragile]

<span id="page-41-0"></span>∢ロ ▶ ∢何 ▶ ∢ ヨ ▶ ∢ ヨ ▶

[Columns](#page-43-0)

## **Columns**

Use the columns environment to split a frame into columns:

メロトメ部 トメミトメミト

<span id="page-42-0"></span>目

[Themes](#page-37-0) [Verbatim](#page-39-0) [Columns](#page-42-0)

## Columns

Use the columns environment to split a frame into columns:

Below will be a theorem and proof.

#### Theorem

Here is a theorem in one column.

#### Proof.

Here is a proof.

Example An example And a list: o Item 1  $\bullet$  Item  $2$  $\bullet$  Item 3

 $QQ$ 

<span id="page-43-0"></span>∍

Here is an example block:

4日下

 $\Box$ 

[Links](#page-46-1)

## Links

Links can be created between frames. On this frame is:

### LaTeX Code

\hyperlink{A}{\beamergotobutton{Link example}} \hypertarget{B}<3>{}

 $299$ 

<span id="page-44-0"></span>э

メロメ イ母メ メミメ メミメ

[Themes](#page-37-0) [Verbatim](#page-39-0) [Links](#page-46-1)

## Links

Links can be created between frames. On this frame is:

### LaTeX Code

\hyperlink{A}{\beamergotobutton{Link example}} \hypertarget{B}<3>{}

On the table of contents is the mysterious button:

#### LaTeX Code

\hyperlink{B}{\beamerreturnbutton{Mystery}} \hypertarget{A}<4>{}

**∢ロト ⊀母 ▶ ∢∃ ▶ ∢∃ ▶**..

э

<span id="page-46-1"></span>**[Themes](#page-37-0)** [Verbatim](#page-39-0) [Columns](#page-42-0) [Links](#page-44-0)

## Links

Links can be created between frames. On this frame is:

### LaTeX Code

\hyperlink{A}{\beamergotobutton{Link example}} \hypertarget{B}<3>{}

On the table of contents is the mysterious button:

### <span id="page-46-0"></span>LaTeX Code \hyperlink{B}{\beamerreturnbutton{Mystery}} \hypertarget{A}<4>{} Here is the button:  $\bullet$  [Link example](#page-18-1) ∢ ロ ▶ ( 何 ) ( ミ ) ( ミ ) ( э  $200$

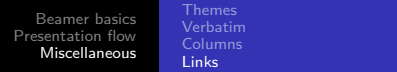

That's all—but there is much more to beamer.

⊀ ロ ▶ ⊀ 御 ▶ ⊀ 君 ▶ ∢ 君 ▶

 $E = \Omega Q$ 

That's all—but there is much more to beamer.

Visit http://math.arizona.edu/∼tdm/beamer to find:

- This file and a simple beamer template
- **e** Links to various beamer documents
- A link to a website which shows some themes

<span id="page-48-0"></span>∍

 $\Omega$